Obligatorisk oppgave 2 – Litt flere detaljer om semantikksjekk og kodegenerering

> Fredrik SørensenOMS-gruppen, IfI

### Viktig

• Ny patch (patch\_oblig2.zip) er lagt ut (15/4) • Oblig 1 vil bli rettet **denne** uken – Sjekk om det er registrert at den er levert (https://wwws.ifi.uio.no/) • Les listen med endringer og beskjeder! • Det vil helt sikkert bli flere revisjoner av koden • Jeg deler ut notat som beskriver byte-kode og interpreter i dag. Endelig versjon kommer på kurssiden når vi har silt ut noen flere feil.

# Rettet i koden

- Loader.java
	- Feilen var at PUSHBOOL fikk verdien TRUE hver gang fordi jeg tok med en ekstra byte hver gang (short istedenfor byte).
- PUSHBOOL.java
	- Jeg mappet TRUE -> FALSE og FALSE -> TRUE.
- STOREGLOBAL.java
	- Jeg har rette opp litt på utskriften (listing) av byte-koden.
- GETFIELD.java og PUTFIELD.java
	- structNum ble alltid 0 og fieldNum ble overskrevet med verdien til struktNum siden det stod 1 og ikke 3 som indeks.

### Semantikksjekk

- Det er nok en fordel å bruke en symboltabell (s. 295 i boken, illustrasjon s. 304)
- Returnere så fort man finner en feil.
	- Kaste Exception
	- Returverdi (true/false, egen klasse, int?)
- Kan være en fordel å lage en abstrakt klasse Type og sjekke typelikhet og lovlig automatisk casting gjennom den.

### Forskjellene i semantikken er…

- Ikke blokkstruktur.
	- Den virtuelle maskinen har kun et globalt og lokalt nivå.
- Det er ikke referanseparamtere
	- basisparamterene overføre by-value
	- struktvariablene er pekerverdier og overføres for så vidt også byvalue
	- Altså: Det er på sammen måte som i Java.
- Legg merke til at det har blitt brukt litt andre navn, slik som at funksjonene kalles prosedyrer (Procedure).

# Å bruke bytecode-biblioteket

**CodeFile codeFile = new CodeFile();**

**// Her bygges bytekoden opp ...** 

**byte[] bytecode = codeFile.getBytecode();**

**DataOutputStream stream <sup>=</sup> new DataOutputStream( new FileOutputStream("eks.bin"));**

**stream.write(bytecode); stream.close();** 

## Et eksempel

```
// Make code:
CodeFile codeFile = new CodeFile();
```

```
codeFile.addProcedure("print_float");
codeFile.addProcedure("Main");
codeFile.addVariable("myGlobalVar");
codeFile.addProcedure("test");
codeFile.addStruct("Complex");
```

```
CodeProcedure main = new CodeProcedure("Main", 
  VoidType.TYPE, codeFile);
main.addInstruction(new RETURN());
codeFile.updateProcedure(main);
codeFile.updateVariable("myGlobalVar", new
  RefType(codeFile.structNumber("Complex")));
```
### Et eksempel

**CodeProcedure test = new CodeProcedure("test", VoidType.TYPE, codeFile);**

**test.addParameter("firstPar", FloatType.TYPE); test.addParameter("secondPar", new RefType(test.structNumber("Complex"))); test.addInstruction(new LOADLOCAL(test.variableNumber("firstPar"))); test.addInstruction(new CALL(test.procedureNumber("print\_float"))); test.addInstruction(new RETURN());**

**codeFile.updateProcedure(test);**

#### Et eksempel

```
CodeStruct complex = new
  CodeStruct("Complex");
complex.addVariable("Real", FloatType.TYPE);
complex.addVariable("Imag", FloatType.TYPE);
codeFile.updateStruct(complex);
CodeProcedure printFloat = new
   CodeProcedure("print_float", VoidType.TYPE,
```

```
codeFile);
printFloat.addParameter("f", FloatType.TYPE);
codeFile.updateProcedure(printFloat);
```

```
codeFile.setMain("Main");
byte[] bytecode = codeFile.getBytecode();
// ... Write the bytes to a file.
```
#### Resultatet

**Loading from file: ./code-examples/example.bin Variables:0: var Complex myGlobalVar Procedures:0: func void Main() 0: return1: func void test(float 0, Complex 1) 0: loadlocal 02: call print\_float {100} 4: returnStructs:0: Complex 0: float1: floatConstants:STARTWITH: Main**

# Som bytecode

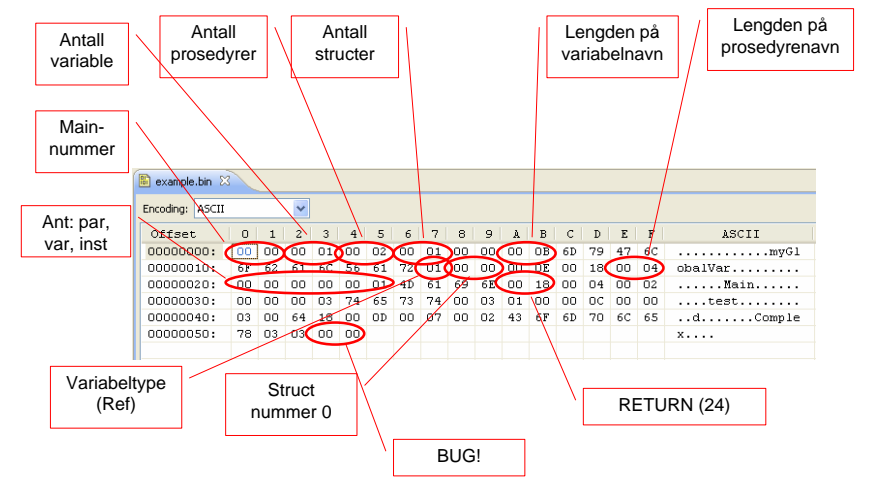

## Og så kikker vi litt i koden

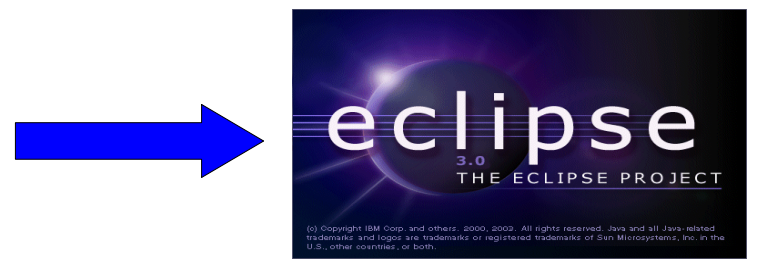

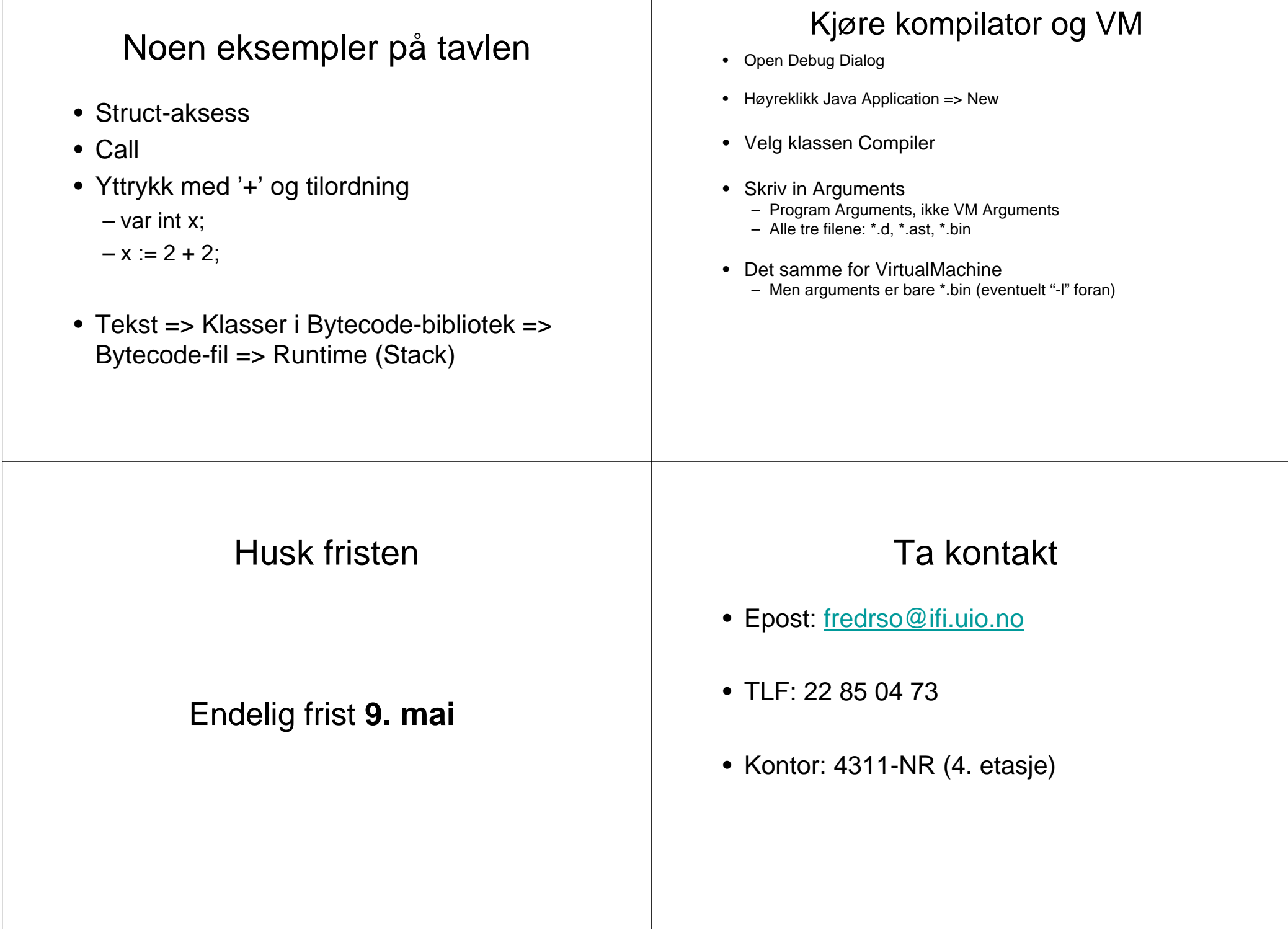

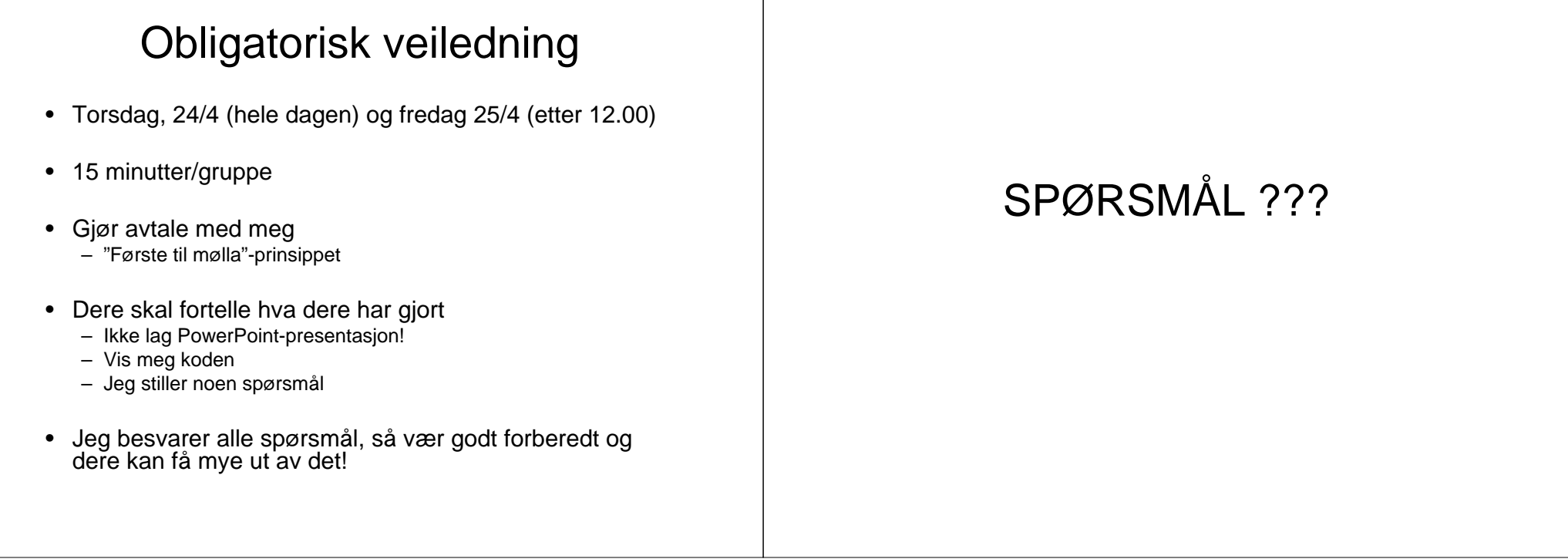